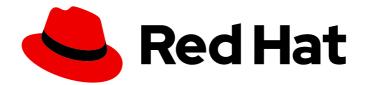

# Red Hat Fuse 7.0

# **Migration Guide**

Migrating to Red Hat Fuse 7.0

Last Updated: 2019-08-09

Migrating to Red Hat Fuse 7.0

#### Legal Notice

Copyright © 2019 Red Hat, Inc.

The text of and illustrations in this document are licensed by Red Hat under a Creative Commons Attribution–Share Alike 3.0 Unported license ("CC-BY-SA"). An explanation of CC-BY-SA is available at

http://creativecommons.org/licenses/by-sa/3.0/

. In accordance with CC-BY-SA, if you distribute this document or an adaptation of it, you must provide the URL for the original version.

Red Hat, as the licensor of this document, waives the right to enforce, and agrees not to assert, Section 4d of CC-BY-SA to the fullest extent permitted by applicable law.

Red Hat, Red Hat Enterprise Linux, the Shadowman logo, the Red Hat logo, JBoss, OpenShift, Fedora, the Infinity logo, and RHCE are trademarks of Red Hat, Inc., registered in the United States and other countries.

Linux <sup>®</sup> is the registered trademark of Linus Torvalds in the United States and other countries.

Java <sup>®</sup> is a registered trademark of Oracle and/or its affiliates.

XFS <sup>®</sup> is a trademark of Silicon Graphics International Corp. or its subsidiaries in the United States and/or other countries.

MySQL <sup>®</sup> is a registered trademark of MySQL AB in the United States, the European Union and other countries.

Node.js <sup>®</sup> is an official trademark of Joyent. Red Hat is not formally related to or endorsed by the official Joyent Node.js open source or commercial project.

The OpenStack <sup>®</sup> Word Mark and OpenStack logo are either registered trademarks/service marks or trademarks/service marks of the OpenStack Foundation, in the United States and other countries and are used with the OpenStack Foundation's permission. We are not affiliated with, endorsed or sponsored by the OpenStack Foundation, or the OpenStack community.

All other trademarks are the property of their respective owners.

#### Abstract

Use this guide to help you when when upgrading to the latest version of Red Hat Fuse.

# Table of Contents

| CHAPTER 1. MIGRATION PATHS FOR FUSE 7.0      | 3  |
|----------------------------------------------|----|
| 1.1. MIGRATION PATH FOR FUSE 7.0 ON KARAF    | 3  |
| 1.2. MIGRATION PATH FOR FUSE 7.0 ON EAP      | 3  |
| 1.3. DEPRECATED AND REMOVED FEATURES         | 3  |
| CHAPTER 2. APACHE ACTIVEMQ MIGRATION         | 4  |
| CHAPTER 3. KARAF MIGRATION                   | 5  |
| 3.1. MIGRATING APPLICATION CODE              | 5  |
| 3.2. KARAF CONSOLE COMMANDS                  | 5  |
| 3.3. JMX OBJECT NAMES IN KARAF 4.X           | 8  |
| 3.4. KARAF MIGRATION CHANGES                 | 8  |
| 3.4.1. Migrating from Karaf 2.x to Karaf 3.x | 9  |
| 3.4.2. Migrating from Karaf 3.x to Karaf 4.x | 9  |
| 3.5. NEW COMMANDS IN KARAF 4.X               | 9  |
| CHAPTER 4. EAP 7.X MIGRATION                 | 12 |
| 4.1. MESSAGING                               | 12 |
| 4.2. WILDFLY MANAGEMENT PORT                 | 12 |
| 4.3. COMPONENT CAMEL-RESTLET                 | 12 |
| 4.4. WORKAROUNDS FOR CXF CONSUMERS           | 12 |
| 4.5. MAVEN POM VERSION UPDATES               | 12 |
| CHAPTER 5. MIGRATE FABRIC PROFILES           | 13 |
| 5.1. OVERVIEW                                | 13 |
| 5.2. HIGH LEVEL CONCERNS                     | 13 |
| 5.3. IMPLEMENTATION DETAILS                  | 13 |
| CHAPTER 6. MIGRATE MAVEN PROJECTS            | 15 |
| 6.1. BOM FILE FOR APACHE KARAF               | 15 |
| 6.2. BOM FILE FOR JBOSS EAP                  | 16 |
| 6.3. BOM FILE FOR SPRING BOOT                | 17 |
| CHAPTER 7. CAMEL MIGRATION ISSUES            | 20 |
| 7.1. CAMEL 2.21 MIGRATION ISSUES             | 20 |
| 7.2. CAMEL 2.20 MIGRATION ISSUES             | 20 |
| 7.3. CAMEL 2.19 MIGRATION ISSUES             | 21 |
| CHAPTER 8. APACHE CXF ISSUES                 | 24 |
| 8.1. APACHE CXF 3.1 MIGRATION                | 24 |
| 8.1.1. Main Changes                          | 24 |
| 8.1.2. Security changes                      | 24 |
| 8.1.3. New Features                          | 24 |
| 8.1.4. Major Dependency Changes              | 25 |

# **CHAPTER 1. MIGRATION PATHS FOR FUSE 7.0**

### 1.1. MIGRATION PATH FOR FUSE 7.0 ON KARAF

There is no automated migration path for Fuse 7.0. A new installation must be performed, with configuration and other modified files copied across manually. Applications will need to be recompiled to align with the new versions provided. Use the Maven Bill of Materials (BOM) file to migrate Maven dependencies to the new versions and see also Component Details.

### 1.2. MIGRATION PATH FOR FUSE 7.0 ON EAP

There is no automated migration path to Fuse 7.0 on EAP from previous version of Fuse on EAP. To migrate to Fuse 7.0 you will need to make a new installation of Fuse 7.0 on JBoss EAP. After a successful installation, any existing deployments will need to be re-deployed to the new system. For installation information please see Installation on JBoss EAP and for deployment information see Deployment in the Management Console.

### **1.3. DEPRECATED AND REMOVED FEATURES**

For the list of features that have been deprecated or removed in Fuse 7.0, see Release Notes.

# **CHAPTER 2. APACHE ACTIVEMQ MIGRATION**

In Fuse 7.0, the Apache ActiveMQ is no longer provided as an embedded broker in Apache Karaf. Instead of embedding the broker, Fuse 7.0 provides a variety of messaging clients which you can use to connect to an *external broker* (such as Red Hat AMQ 7 or JBoss A-MQ 6.3).

For more details, see Deploying into Apache Karaf.

# **CHAPTER 3. KARAF MIGRATION**

This section covers the changes in the Karaf version from 2.x to 4.x.

#### **3.1. MIGRATING APPLICATION CODE**

Applications will need to be recompiled to align with the new versions provided. Use the Maven Bill of Materials (BOM) file to migrate Maven dependencies to the new versions and see also Component Details.

#### **3.2. KARAF CONSOLE COMMANDS**

The console commands have been renamed in Apache Karaf 4.x and differ from what they are in 2.x. The purpose is to standardize the naming convention.

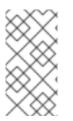

#### NOTE

All of the **admin:**\* and **instance:**\* commands (for managing child Karaf containers) are deprecated in Fuse 7.0 and will be removed in a future release. If you need to deploy multiple instances of a Karaf container on a single host, the recommended approach is to use OpenShift.

The following table lists the old commands and the new commands:

| Apache karaf 2.x          | Apache karaf 4.x     |
|---------------------------|----------------------|
| dev:create-dump           | dev:dump-create      |
| features:add-url          | feature:repo-add     |
| features:chooseurl        | feature:repo-add     |
| features:info             | feature:info         |
| features:install          | feature:install      |
| features:listVersions     | feature:version-list |
| features:list             | feature:list         |
| features:listRepositories | feature:repo-list    |
| features:listUrl          | feature:repo-list    |
| features:refreshUrl       | feature:repo-refresh |
| features:removeRepository | feature:repo-remove  |

| Apache karaf 2.x       | Apache karaf 4.x         |
|------------------------|--------------------------|
| features:removeUrl     | feature:repo-remove      |
| features:uninstall     | feature:uninstall        |
| jaas:pending           | jaas:pending-list        |
| jaas:realms            | jaas:realm-list          |
| jaas:users             | jaas:user-list           |
| jaas:manage            | jaas:realm-manage        |
| jaas:roleadd           | jaas:role-add            |
| jaas:roledel           | jaas:role-delete         |
| jaas:useradd           | jaas:user-add            |
| jaas:userdel           | jaas:user-delete         |
| config:propappend      | config:property-append   |
| config:propdel         | config:property-delete   |
| config:proplist        | config:property-list     |
| config:propset         | config:property-set      |
| dev:dynamic-import     | bundle:dynamic-import    |
| dev:framework          | system:framework         |
| dev:print-stack-traces | shell:stack-traces-print |
| dev:restart            | system:shutdown          |
| dev:show-tree          | bundle:tree-show         |
| dev:system-property    | system:property          |
| dev:wait-for-service   | service:wait             |
| dev:watch              | bundle:watch             |

| Apache karaf 2.x      | Apache karaf 4.x      |
|-----------------------|-----------------------|
| log:display-exception | log:exception-display |
| obr:addUrl            | obr:url-add           |
| obr:listUrl           | obr:url-list          |
| obr:refreshUrl        | obr:url-refresh       |
| obr:removeUrl         | obr:url-remove        |
| osgi:bundle-level     | bundle:start-level    |
| osgi:classes          | bundle:classes        |
| osgi:find-class       | bundle:find-class     |
| osgi:headers          | bundle:headers        |
| osgi:info             | bundle:info           |
| osgi:install          | bundle:install        |
| osgi:bundle-services  | bundle:services       |
| osgi:list             | bundle:list           |
| osgi:ls               | service:list          |
| osgi:name             | system:name           |
| osgi:refresh          | bundle:refresh        |
| osgi:resolve          | bundle:resolve        |
| osgi:restart          | bundle:restart        |
| osgi:shutdown         | system:shutdown       |
| osgi:start            | bundle:start          |
| osgi:start-level      | bundle:start-level    |
| osgi:stop             | bundle:stop           |

| Apache karaf 2.x | Apache karaf 4.x |
|------------------|------------------|
| osgi:uninstall   | bundle:uninstall |
| osgi:update      | bundle:update    |
| osgi:version     | system:version   |
| packages:exports | package:exports  |
| packages:imports | package:imports  |

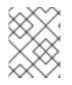

#### NOTE

Fuse 7.0 defines aliases for the Karaf 2.x commands. So you can continue using the old commands.

#### 3.3. JMX OBJECT NAMES IN KARAF 4.X

The JMX MBeans object names are renamed and the operations are dispatched in new MBeans.

The table below lists the old JMX MBeans object names and the respective new object names.

| Table 3.2. JMX of | object names |
|-------------------|--------------|
|-------------------|--------------|

| Apache Karaf 2.x                      | Apache Karaf 4.x                     |
|---------------------------------------|--------------------------------------|
| org.apache.karaf:type=bundles,name=*  | org.apache.karaf:type=bundle,name=*  |
| org.apache.karaf:type=config,name=*   | org.apache.karaf:type=config,name=*  |
| org.apache.karaf:type=dev,name=*      | org.apache.karaf:type=system,name=*  |
| org;apache.karaf:type=log,name=*      | org.apache.karaf:type=log,name=*     |
| org.apache.karaf:type=obr,name=*      | org.apache.karaf:type=obr,name=*     |
| org.apache.karaf:type=packages,name=* | org.apache.karaf:type=package,name=* |
| org.apache.karaf:type=services,name=* | org.apache.karaf:type=service,name=* |
| org.apache.karaf:type=system,name=*   | org.apache.karaf:type=system,name=*  |
| org.apache.karaf:type=web,name=*      | org.apache.karaf:type=web,name=*     |

### **3.4. KARAF MIGRATION CHANGES**

This section covers the changes in Karaf 2.x to Karaf 3.x.

#### 3.4.1. Migrating from Karaf 2.x to Karaf 3.x

The changes to Apache Karaf that must be considered before upgrading from versions 2.x to 3.x are:

- The files in the different Apache Karaf folders have changed, and the merge/diff is very large so it is advisable to start a new Apache Karaf 3.x container rather than overriding the folders from an Apache Karaf 2.x container.
- The future Apache Karaf versions will introduce the concept of **Karaf Profiles** to simplify the update process.
- WebApplications using the **WebApp-Context** headers in the **MANIFEST** are no longer supported.
- Apache Karaf now supports the OSGi standard **Web-ContextPath** header in the **MANIFEST**.
- Apache Karaf 3.0.x is fully supported by OPS4J Pax Exam.

#### 3.4.2. Migrating from Karaf 3.x to Karaf 4.x

The changes to Karaf that must be considered before upgrading from Karaf 2.x to Karaf 3.x.

- Karaf 4.x supports Java8.
- If you upgrade an existing Karaf container, make a note to update the **lib** and **system** folders. For the **etc** folder, a diff is required.
- Karaf 4.x has a new Feature Resolver. The purpose is to simplify the features installation and lifecycle. The new resolver now checks the feature requirements defined in the features XML, and check which bundles provides the capabilities to satisfy these requirements. It allows Karaf to automatically install bundles required by features. This feature is not enabled in Karaf 3.x.

#### 3.5. NEW COMMANDS IN KARAF 4.X

#### Table 3.3. Apache Karaf 4.x commands

| Apache Karaf 4.x           |
|----------------------------|
| feature:requirement-list   |
| feature:requirement-add    |
| feature:requirement-remove |
| feature:regions            |
| feature:start              |
| feature:stop               |

| Apache Karaf 4.x         |
|--------------------------|
| jaas:group-create        |
| jaas:group-add           |
| jaas:group-delete        |
| jaas:group-list          |
| jaas:group-role-add      |
| jaas:group-role-delete   |
| jaas:su                  |
| jaas:sudo                |
| shell:edit               |
| shell:env                |
| shell:less               |
| shell:stack-traces-print |
| shell:threads            |
| shell:while              |
| log:list                 |
| bundle:capabilities      |
| bundle:diag              |
| bundle:id                |
| bundle:load-test         |
| bundle:requirements      |
| bundle:resolve           |
| system:name              |

- In development environment you can use the blueprint definition as used in Karaf 2.x and 3.x with the corresponding annotations.
- In Karaf 4.x, you can use DS and new annotations and avoid the usage of a blueprint XML. The new annotations are: **@Service**, **@Completion**, **@Parsing**, **@Reference**. You can define the command directly in the command class.
- Karaf 4.x provides the karaf-services-maven-plugin in **org.apache.karaf.tooling** Maven groupld to simplify the generation of the code and OSGi headers.

# **CHAPTER 4. EAP 7.X MIGRATION**

This section covers the changes in the EAP 7.x related to Messaging, WildFly Management Port, CXF consumers, and other components that are used in Fuse 7.0.

#### 4.1. MESSAGING

The messaging subsystem on EAP 7.x uses Artemis instead of HornetQ. You need to migrate custom EAP CLI scripts that reference the old EAP 6.x messaging subsystem to Artemis. See, EAP migration guide [https://access.redhat.com/documentation/en-us/red\_hat\_jboss\_enterprise\_application\_platform/7.1/html-single/migration\_guide/index] for details.

### 4.2. WILDFLY MANAGEMENT PORT

The WildFly management port is changed to 9990. The old port number 9999 is no longer in use. For configurations that use the **wildly-maven-plugin** in the pom files, you must remove references to port 9999 as the plugin defaults to 9990.

#### 4.3. COMPONENT CAMEL-RESTLET

The **camel-restlet** component has been removed from Fuse on EAP. The **camel-restlet** producers are supported, but the consumers working on the old EAP JBoss Web stack never worked. Considering that we support a number of alternative HTTP components, the **camel-restlet** component was removed from Fuse 7.

You should switch to an alternate HTTP consumer component such as **undertow**, **http4**, **netty-http4**, and so on.

#### 4.4. WORKAROUNDS FOR CXF CONSUMERS

The **camel-cxf** consumers are supported in Fuse 7.x. You can migrate to 'skinny' WAR deployments instead of deploying 'fat' camel WAR deployments or other workarounds for using CXF consumers in Fuse EAP 6.x.

### 4.5. MAVEN POM VERSION UPDATES

You need to update the Maven POMs to reference to the latest BOM & Fuse and EAP artifact versions.

# **CHAPTER 5. MIGRATE FABRIC PROFILES**

This section covers the migration of Fabric8 1.x profiles manually in Fuse 7.0.

#### 5.1. OVERVIEW

- Fabric8 V1 monolithic application deployments may need to be migrated to micro-service applications or migrated to a monolith container in OpenShift that exposes several services (not optimal).
- Re-factor network of Broker architectures to JBoss AMQ-7. The re-factoring affects how user applications connect to Broker and are deployed in OpenShift.
- Containers can be mapped one to one from Fabric8 V1 deployments if the Fabric8 V1 architecture was a micro services style deployment. Container meta data such as host name, port, and so on need to be mapped to OpenShift resources and concepts such as Nodes, Pods and Services.
- Features and bundles that were only available in Fabric8 V1 need to be mapped to either OpenShift resources/features or to an alternative solution.

### 5.2. HIGH LEVEL CONCERNS

- Fabric8 V1 deployments may be monoliths that are connected using Fabric, or they may be a large number of small Fabric containers running ActiveMQ Brokers and, or Camel routes.
- Monolith deployments will have to be refactored into several services under OpenShift.
- Applications developed to run in Karaf could potentially be affected in the migration from version 2 to version 4. You have a choice between redeploying existing applications to a Karaf image on OpenShift or (optionally) refactoring applications to run in a Spring Boot container instead.
- Use OpenShift's **EFK** (ElasticSearch+Fluentd+Kibana) stack instead of Fabric8 V1 Insight for log monitoring.
- Use OpenShift application services and routes instead of Fabric8 V1 Gateway.
- Monitoring in OpenShift is supported using Fuse 7 HawtIO console and Prometheus monitoring service. Users have to configure and deploy their own Prometheus servers as the server requirements are unique to the applications being monitored.

### **5.3. IMPLEMENTATION DETAILS**

- Fabric8 V1 containers refactored to run small services will map to Fuse on OpenShift based projects packaged as OpenShift pod based services.
- Fuse on OpenShift projects could be deployed using S2I templates to build the source in OpenShift builder pods, or built externally using Fabric8 maven plugin and deployed using S2I binary deployment. External builds may be more efficient and can be performed using external CI/CD infrastructure such as Jenkins.
- Fabric8 V1 container versions can be migrated to ImageStream tags for versioning in OpenShift.
- OpenShift Deployment Configuration supports liveness probes and scaling of services.

• A new **fabric8-karaf-cm** feature bridges OpenShift **ConfigMaps** and Karaf **ConfigAdmin** service to provide dynamic configuration updates in OpenShift Karaf applications. See Fuse on OpenShift Guide for more details.

# **CHAPTER 6. MIGRATE MAVEN PROJECTS**

To simplify migration of Maven projects, Fuse provides several Maven Bill of Materials (BOM) files. A common parent BOM file defines mutual dependencies. There is also a dedicated BOM file for each container that Fuse runs in:

- Apache Karaf
- JBoss EAP
- Spring Boot

Each BOM file is a set of Maven dependency versions that work well together. This removes the need to define the version individually for each Maven artifact.

You can find these BOM files here: https://github.com/jboss-fuse/redhat-fuse. The following sections provide details for using the BOM files to migrate your Maven projects.

# 6.1. BOM FILE FOR APACHE KARAF

The purpose of a Maven Bill of Materials (BOM) file is to provide a curated set of Maven dependency versions that work well together, saving you from having to define versions individually for every Maven artifact.

The Fuse BOM for Apache Karaf offers the following advantages:

- Defines versions for Maven dependencies, so that you do not need to specify the version when you add a dependency to your POM.
- Defines a set of curated dependencies that are fully tested and supported for a specific version of Fuse.
- Simplifies upgrades of Fuse.

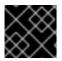

#### IMPORTANT

Only the set of dependencies defined by a Fuse BOM are supported by Red Hat.

To incorporate a Maven BOM file into your Maven project, specify a **dependencyManagement** element in your project's **pom.xml** file (or, possibly, in a parent POM file), as shown in the following example:

```
<?xml version="1.0" encoding="UTF-8" standalone="no"?>
<project ...>
...
<properties>
<project.build.sourceEncoding>UTF-8</project.build.sourceEncoding>
</-- configure the versions you want to use here -->
<fuse.version>7.0.0.fuse-000191-redhat-1</fuse.version>
<bom.version>7.0.0.fuse-000027-redhat-1</bom.version>
<bom.version>7.0.0.fuse-000027-redhat-1</bom.version>
<maven-compiler-plugin.version>3.3</maven-compiler-plugin.version>
<maven-surefire-plugin.version>2.18.1</maven-surefire-plugin.version>
```

<dependencyManagement> <dependencies> <dependency> <groupId>org.jboss.redhat-fuse</groupId> <artifactId>fuse-karaf-bom</artifactId> <version>\${bom.version}</version> <type>pom</type> <scope>import</scope> </dependency> </dependencies> </dependencyManagement> ....

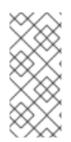

#### NOTE

The **org.jboss.redhat-fuse** BOM is new in Fuse 7.0 and has been designed to simplify BOM versioning. The Fuse quickstarts and Maven archetypes still use the old style of BOM, however, as they have not yet been refactored to use the new one. Both BOMs are correct and you can use either one in your Maven projects. In an upcoming Fuse release, the quickstarts and Maven archetypes will be refactored to use the new BOM.

After specifying the BOM using the dependency management mechanism, it becomes possible to add Maven dependencies to your POM *without* specifying the version of the artifact. For example, to add a dependency for the **camel-velocity** component, you would add the following XML fragment to the **dependencies** element in your POM:

<dependency> <groupId>org.apache.camel</groupId> <artifactId>camel-velocity</artifactId> </dependency>

Note how the **version** element is omitted from this dependency definition.

## 6.2. BOM FILE FOR JBOSS EAP

The purpose of a Maven Bill of Materials (BOM) file is to provide a curated set of Maven dependency versions that work well together, saving you from having to define versions individually for every Maven artifact.

The Fuse BOM for JBoss EAP offers the following advantages:

- Defines versions for Maven dependencies, so that you do not need to specify the version when you add a dependency to your POM.
- Defines a set of curated dependencies that are fully tested and supported for a specific version of Fuse.
- Simplifies upgrades of Fuse.

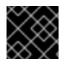

#### IMPORTANT

Only the set of dependencies defined by a Fuse BOM are supported by Red Hat.

To incorporate a BOM file into your Maven project, specify a **dependencyManagement** element in your project's **pom.xml** file (or, possibly, in a parent POM file), as shown in the following example:

```
<?xml version="1.0" encoding="UTF-8" standalone="no"?>
<project ...>
 ...
 <properties>
  <project.build.sourceEncoding>UTF-8</project.build.sourceEncoding>
  <!-- configure the versions you want to use here -->
  <bom.version>7.0.0.fuse-000027-redhat-1</bom.version>
  <maven-compiler-plugin.version>3.3</maven-compiler-plugin.version>
  <maven-surefire-plugin.version>2.18.1</maven-surefire-plugin.version>
 </properties>
 <dependencyManagement>
  <dependencies>
   <dependency>
    <groupId>org.jboss.redhat-fuse</groupId>
    <artifactId>fuse-eap-bom</artifactId>
    <version>${bom.version}</version>
    <type>pom</type>
    <scope>import</scope>
   </dependency>
  </dependencies>
 </dependencyManagement>
</project>
```

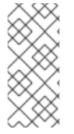

#### NOTE

The **org.jboss.redhat-fuse** BOM is new in Fuse 7.0 and has been designed to simplify BOM versioning. The Fuse quickstarts and Maven archetypes still use the old style of BOM, however, as they have not yet been refactored to use the new one. Both BOMs are correct and you can use either one in your Maven projects. In an upcoming Fuse release, the quickstarts and Maven archetypes will be refactored to use the new BOM.

After specifying the BOM using the dependency management mechanism, it becomes possible to add Maven dependencies to your POM *without* specifying the version of the artifact. For example, to add a dependency for the **camel-velocity** component, you would add the following XML fragment to the **dependencies** element in your POM:

<dependency> <groupId>org.apache.camel</groupId> <artifactId>camel-velocity</artifactId> <scope>provided</scope> </dependency>

Note how the **version** element is omitted from this dependency definition.

#### 6.3. BOM FILE FOR SPRING BOOT

The purpose of a Maven Bill of Materials (BOM) file is to provide a curated set of Maven dependency versions that work well together, saving you from having to define versions individually for every Maven artifact.

The Fuse BOM for Spring Boot offers the following advantages:

- Defines versions for Maven dependencies, so that you do not need to specify the version when you add a dependency to your POM.
- Defines a set of curated dependencies that are fully tested and supported for a specific version of Fuse.
- Simplifies upgrades of Fuse.

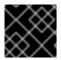

#### IMPORTANT

Only the set of dependencies defined by a Fuse BOM are supported by Red Hat.

To incorporate a BOM file into your Maven project, specify a **dependencyManagement** element in your project's **pom.xml** file (or, possibly, in a parent POM file), as shown in the following example:

```
<?xml version="1.0" encoding="UTF-8" standalone="no"?>
<project ...>
 ...
 <properties>
  <project.build.sourceEncoding>UTF-8</project.build.sourceEncoding>
  <!-- configure the versions you want to use here -->
  <bom.version>7.0.0.fuse-000027-redhat-1</bom.version>
  <spring-boot.version>1.5.13.RELEASE</spring-boot.version>
  <maven-compiler-plugin.version>3.3</maven-compiler-plugin.version>
  <maven-surefire-plugin.version>2.18.1</maven-surefire-plugin.version>
 </properties>
 <dependencyManagement>
  <dependencies>
   <dependency>
    <groupId>org.jboss.redhat-fuse</groupId>
    <artifactId>fuse-springboot-bom</artifactId>
    <version>${bom.version}</version>
    <type>pom</type>
    <scope>import</scope>
   </dependency>
  </dependencies>
 </dependencyManagement>
</project>
```

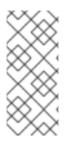

#### NOTE

The **org.jboss.redhat-fuse** BOM is new in Fuse 7.0 and has been designed to simplify BOM versioning. The Fuse quickstarts and Maven archetypes still use the old style of BOM, however, as they have not yet been refactored to use the new one. Both BOMs are correct and you can use either one in your Maven projects. In an upcoming Fuse release, the quickstarts and Maven archetypes will be refactored to use the new BOM.

After specifying the BOM using the dependency management mechanism, it becomes possible to add Maven dependencies to your POM *without* specifying the version of the artifact. For example, to add a dependency for the **camel-hystrix** component, you would add the following XML fragment to the **dependencies** element in your POM:

<dependency> <groupId>org.apache.camel</groupId> <artifactId>camel-hystrix-starter</artifactId> </dependency>

Note how the Camel artifact ID is specified with the **-starter** suffix – that is, you specify the Camel Hystrix component as **camel-hystrix-starter**, not as **camel-hystrix**. The Camel starter components are packaged in a way that is optimized for the Spring Boot environment.

# **CHAPTER 7. CAMEL MIGRATION ISSUES**

### 7.1. CAMEL 2.21 MIGRATION ISSUES

Fuse 7.0 uses Camel 2.21. This section covers the changes in Camel 2.21 that are to be considered before upgrading to Fuse 7.0.

The changes to Camel 2.21 that must be considered before upgrading:

- Jetty has been upgraded to version 9.4 by default and **camel-jetty** needs version 9.3 or 9.4 to run in OSGi.
- The component **camel-saxon** is used to create the **SaxonXpathFactory** class is from Saxon. In absence of **camel-saxon** the factory method is created as per the old way.
- The **camel-json-validator** component uses the **NetworkNT JSon** Schema validator library instead of **Everit**. **Everit** had ASF license implications and will be removed from future Camel releases. The **NetworkNT** supports v4 draft of **JSon** Schema for validation so update your schemas to use the draft version.
- The **FileIdempotentRepository** is updated to use the internal in-memory cache for quick lookup of the most frequent file names, and for lookup from disk. See the class javadoc of the file for more details.
- The Karaf commands for routes are changed so the arguments for the camel context is placed first, and the route id is the second argument. This allows the route completer to use the selected camel context name to only show route ids from that camel context else it shows all the routes for every Camel application running in Karaf.
- The **camel-spring-boot** actuator endpoints for routes are now in read-only mode by default. The operations to **start**, **stop**, **suspend**, `**resume routes** is forbidden. You can turn off readonly mode by setting the spring boot configuration **endpoints.camelroutes.read-only = false**.

## 7.2. CAMEL 2.20 MIGRATION ISSUES

This section covers the changes in Camel 2.20 that are to be considered before upgrading to Fuse 7.0.

The changes to Camel 2.20 that must be considered before upgrading:

- The Maven version 3.3.3 or higher is required to build the project.
- The **camel-dropbox** is upgraded to v2 api. There can be backward compatibility issues becuase of the V2 upgrade.
- In the camel-infinispan the result is not set in the CamelInfinispanOperationResult header but in the in body. To change this behavior you can set the header
   CamelInfinispanOperationResultHeader with the name of the header that contains the result or with the resultHeader URI option.
- The **camel-infinispan** URI option command has been deprecated and replaced by operation for consistency purposes.
- In **camel-infinispan** commands are changed to use the short form such as PUT, GET. The old operation names **CamelInfinispanOperationPut** and **CamelInfinispanOperationGet** have been deprecated.

- In **camel-undertow** the **matchOnUriPrefix** option, the default value is set to FALSE to make it consistent with other components such as, Camel HTTP components.
- The Twitter components are split into four types, **directmessage**, **search**, **streaming** and **timeline** and has its own endpoint and scheme.
- The **RuntimeEndpointRegistry** is no longer in extended mode by default. To use extended mode, set the management statistics level to **Extended** explicitly.
- There is no **RuntimeEndpointRegistry** in use by default. You need to explicitly configure a registry to be used, or turn it on using the management agent, or set the statistics level to extended mode.
- Camel with Spring XML routes do not register endpoints in the Spring registry from Camel routes where <from> or <to> have endpoints assigned with an explicit id attribute. The option **registerEndpointIdsFromRoute** can be set to true on **<camelContext>** for backward compatibility. But this registration is deprecated and instead you should use **<endpoint>** to register Camel endpoints with id's in Spring registry.
- The camel-spring-dm has been removed. For XML DSL with OSGi use camel-blueprint.

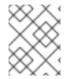

#### NOTE

If you must use **camel-spring-dm** for Fuse 7.0, please see the Knowledge Base Article: How to run Spring-DM based applications on Fuse 7?.

- Copying streams in IOHelper from came-core now regard EOL of data if the first read byte is zero. This change is a work around for issues on application servers such as IBM WebSphere. The setting can be turned off by configuring JVM system property
   "camel.zeroByteEOLEnabled=false".
- The **camel-jms** component is based on the JMS 2.0 API (geronimo-jms\_2.0\_spec) instead of JMS 1.1 API (geronimo-jms\_1.1\_spec). But **camel-jms** works at runtime with both JMS 1.1 or 2.0.
- The **camel-kura** is upgraded to newer OSGi API version.
- The **camel-stomp** uses the destination without replacing all slash characters with colon.
- The **camel-ignite** is updated to use Ignite version 2.2.x.
- The **camel-dozer** has been upgraded from Dozer v5 to v6 which requires migration. See, Dozer migration guides https://dozermapper.github.io/gitbook/migration/v5-to-v6.html and https://dozermapper.github.io/gitbook/migration/v6-to-v61.html

### 7.3. CAMEL 2.19 MIGRATION ISSUES

There are a number of changes in Camel 2.19 that have to be considered before upgrading to Fuse 7.0.

There are known issues that can break the API.

- The groovy DSL from **camel-groovy** has been moved to **camel-groovy-dsl** module. The camel-groovy contains only the Camel Groovy Language.
- The Camel-spring-LDAP uses java.util.function.BiFunction<L, Q, S> instead of org.apache.camel.component.springldap.LdapOperationsFunction<Q, S>.

- The deprecated APIs from **camel-spring-boot** has been removed to upgrade and support Spring Boot 1.5.x .
- The **camel-mongodb-gridf** schema is renamed to **mongodb-gridfs**.
- The **commands-core** Catalog commands have been removed.
- The **org.apache.camel.spring.boot.FatJarRouter** is removed so you use the regular **RouteBuilder** classes in Spring Boot applications.
- The Kafka endpoint option **seekToBeginning=true** should be migrated to **seekTo=beginning**.
- The Kafka endpoint option **bridgeEndpoint** has moved from endpoint to the **KafkaConfiguration** class.
- The Kafka component is now easier to configure and use. There is a backwards incompatible change so users need to migrate. The kafka URI is changed from **kafka:brokers** to **kafka:topic**. So you need to specify the topic name in the **context-path** and the brokers as parameters, for example, the old syntax was **kafka:myserver?topic=sometopic** which is changed to **kafka:sometopic?brokers=myserver**.
- The Infinispan URI syntax has changed from **infinispan:hostName?options** to **infinispan:cacheName?options**.

There are changes to Camel 2.19 that must be considered before upgrading:

• The **camel-spring-dm** has been disabled from the Karaf features file so users cannot install it out of the box, it is also deprecated and users are encouraged to use OSGi Blueprint instead. The JAR is still shipped and can be installed manually but it there is no support available. The JAR will be removed completed in a future release.

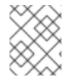

#### NOTE

If you must use **camel-spring-dm** for Fuse 7.0, please see the Knowledge Base Article: How to run Spring-DM based applications on Fuse 7?.

- The **Groovy DSL** and **Scala DSL** is deprecated and will be moved to **Camel Extra** and not distributed out of the box in the future.
- Camel now uses Karaf 4.x API and therefore not possible to run on older Karaf versions.
- The **camel-blueprint** changed startup behavior to start on **Blueprint.CREATED** event which is more appropriate way of startup instead of **Blueprint.REGISTERED** as was used previously.
- The **camel-spring-boot** does not include prototype scoped beans when auto scanning for RouteBuilder instances, which is how **camel-spring** works. You can revert back using the **includeNonSingletons** option.
- The **camel-spring-javaconfig** removed from Karaf features as it was not supported in OSGi/Karaf.
- The **camel spring-boot** shell commands have been removed as **spring-boot** shell has been deprecated in **spring-boot**.
- The **camel-box** has been migrated to use box v2 api so there may be some migration needed as the old **camel-box** component was using box v1 api.

- The **JSon** schema from **camel-catalog** have changed to use boolean, integer and numeric values when applicable instead of using string values.
- The **camel-catalog** Karaf commands has been removed.

# CHAPTER 8. APACHE CXF ISSUES

### 8.1. APACHE CXF 3.1 MIGRATION

Fuse 7.0 uses Apache CXF 3.1. This introduces some issues that you sould be aware of before migrating.

#### 8.1.1. Main Changes

- The JAX-WS/Simple frontend ServerFactoryBean will automatically call reset at the end of the **create()** call. This allows resources to be cleaned up and garbage collected sooner. However, it also prevents multiple calls to **create()** from sharing the same ServerInfo/EndpointInfo objects, as they would in older versions. That sharing has caused many problems in the past due to sharing of properties, such as token caches, that are stored on those objects. The new behavior is more correct, but it is different from previous versions so care must be taken when upgrading.
- The Karaf **features.xml** file for CXF 3.1 will no longer install spring or spring-dm when installing the **cxf** feature. If you require spring/spring-dm, you will need to install those features prior to installing the CXF feature.

#### 8.1.2. Security changes

- The STS (Security Token Service) now issues tokens using the RSA-SHA256 signature algorithm by default, and the SHA-256 digest algorithm . Previously it used RSA-SHA1 and SHA-1 respectively.
- Some security configuration tags have been renamed from **ws-security.**\* to **security.**\\*, as they are now shared with some of the JAX-RS stack. The old tags will continue to work as before however without any change. See the Security Configuration page for more information.
- The SAML/XACML functionality previously available in the cxf-rt-security module is now in the cxf-rt-security-saml module. If you are explicitly specifying the SAML version in a SAML CallbackHandler, then this is changed in CXF 3.1 due to the migration to use OpenSAML 3.1. The version is now set on the SAMLCallback using a org.apache.wss4j.common.saml.bean.Version class. Previously there was a dependency on OpenSAML's SAMLVersion class.
- It is now possible to plug in custom **WS-SecurityPolicy** validators if you wish to change the default validation logic for a particular policy.

#### 8.1.3. New Features

- The CXF JAX-WS code generator has a new option, **seiSuper**, that can be used to specify additional super interfaces for the SEI. This makes the code nonportable to other JAX-WS containers. The primary use would be to add AutoCloseable to the interface to allow use of the clients in Java7 try with resource blocks.
- New Metrics feature for collecting metrics about a CXF services. Codahale/DropWizard based collector included.
- New Throttling feature for easily throttling CXF services. Sample included that uses the Metrics component to help make the throttling decisions.
- New Logging feature for more advanced logging than the logging available in cxf-core

- New Metadata service for SAML SSO to allow you to publish SAML SSO metadata for your service provider.
- The **cxf** frontend to the JAX-WS code generator, **-fe cxf** now generates code that is more Java7-friendly as the return type of the **getPort(...)** calls is a sub-interface of the SEI that also implements AutoCloseable, BindingProvider, and Client. Code that used to look like:

```
(AddNumbersPortType port = service.getAddNumbersPort();
 ((BindingProvider)port).getRequestContext()
        .put(BindingProvider.ENDPOINT_ADDRESS_PROPERTY, address);
    port.addNumbers3(-1, 2);
    ((Closeable)port).close();
```

can be replaced with:

```
try (AddNumbersPortTypeProxy port = service.getAddNumbersPort()) {
    port.getRequestContext().put(BindingProvider.ENDPOINT_ADDRESS_PROPERTY,
    address);
    port.addNumbers3(-1, 2);
  }
```

#### 8.1.4. Major Dependency Changes

- The Jetty based HTTP transport has been updated to support Jetty 9 as well as Jetty 8. However, support for Jetty 7 has been dropped.
- Due to the Jetty upgrade, support for running Jetty based endpoints in Karaf 2.3.x has been dropped.
- Support for using JAX-WS 2.1 based API jars has been removed. Java 7 (now required) includes JAX-WS 2.2 so this should not be an issue.
- WSS4J 2.1 is included, which in turn includes OpenSAML 3.0.